Announcement [Sean Connelly](https://community.intersystems.com/user/sean-connelly) · Apr 10

## **Cubes - A demonstration of using Globals for fast custom storage**

Hi Community,

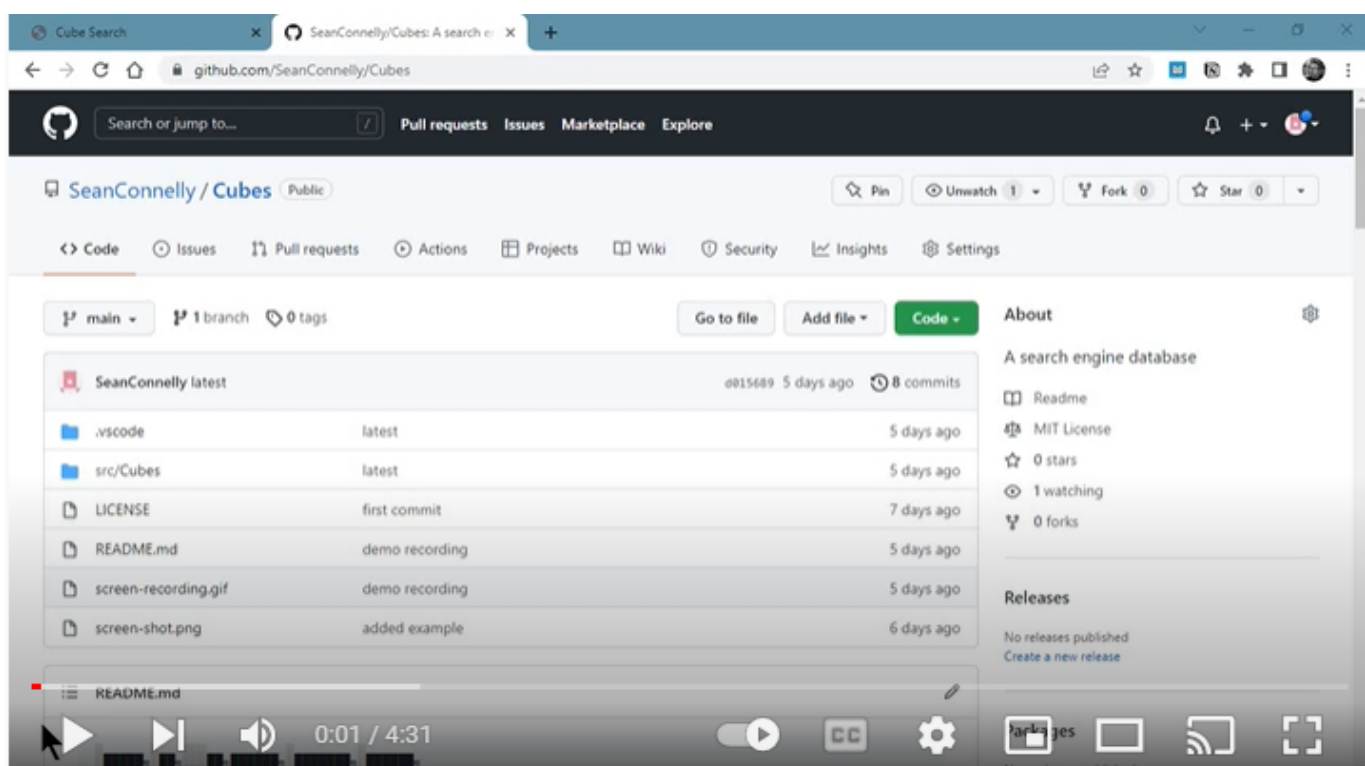

Here is a link to a short video demonstration of a globals project called Cubes.

The source code for the project can be found here

[Cubes on GitHub](https://github.com/SeanConnelly/Cubes)

[#Globals](https://community.intersystems.com/tags/globals) [#InterSystems IRIS](https://community.intersystems.com/tags/intersystems-iris)

**Source URL:**<https://community.intersystems.com/post/cubes-demonstration-using-globals-fast-custom-storage>